Системное программирование

Лекция №16

# **Программирование в Win32 API**

#### **Венгерская нотация**

- Каждое слово в имени переменной пишется с прописной буквы и слитно с другими словами.
- Каждый идентификатор предваряется несколькими строчными буквами, определяющими его тип.

nMyVariable — переменная целого типа

cYourVariable — символьная перемення (char)

pszMyBuffer — указатель на строку с нулевым ограничителем (pointer to string terminated by zero)

#### Венгерская нотация

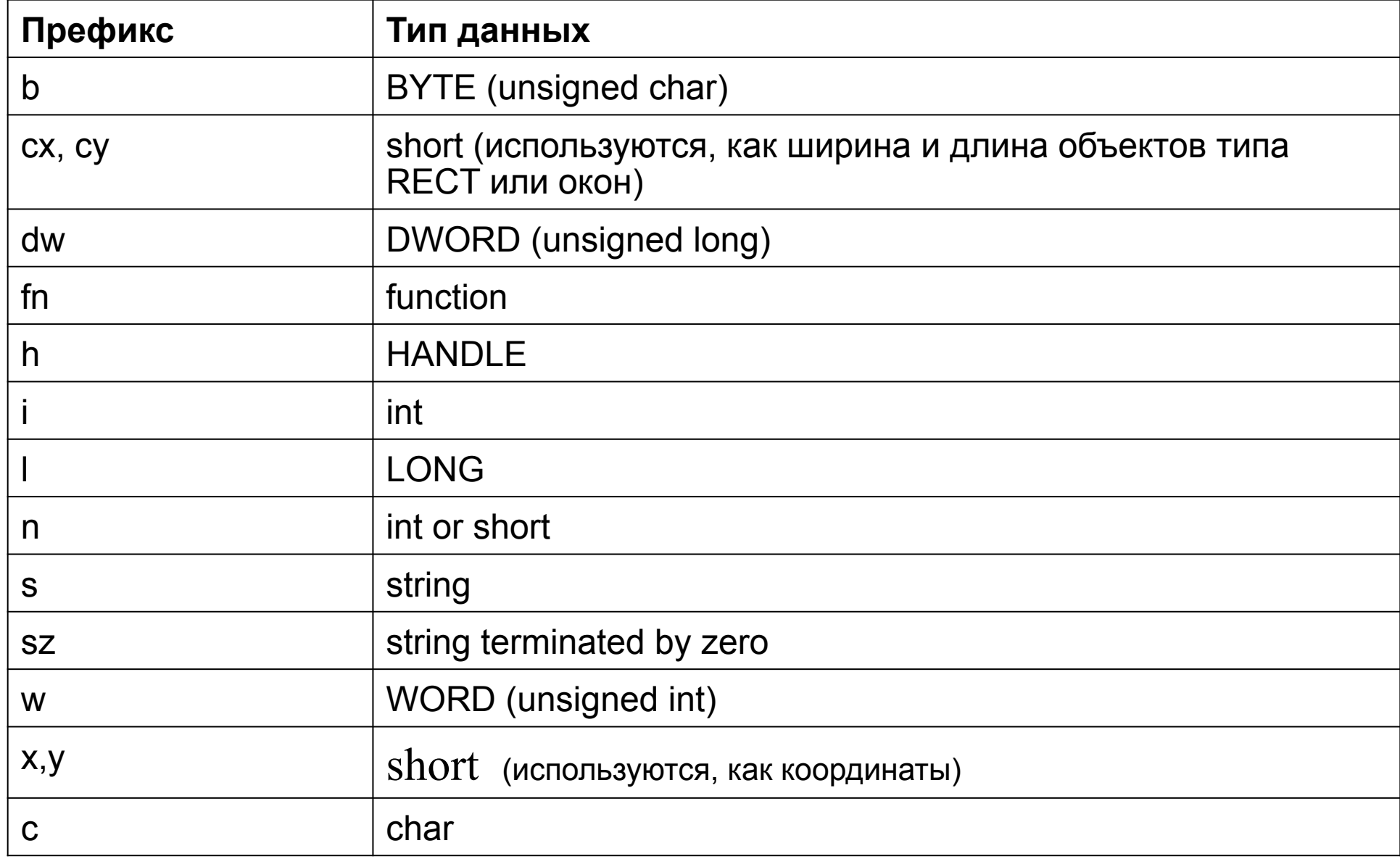

# Очередь сообщений

- В Windows существует одна общесистемная очередь сообщений и очереди сообщений у каждого окна (First In First Out).
- Операционная система реализует циклы, в ходе которых опрашивается очередь и выбирается информация о сообщениях в них.
- При запуске каждой программы должно быть создано окно и запущен цикл обработки сообщений.
- Функция WinMain() является стандартной точкой входа в программы для Windows; функция окна от нее отделена.

WinMain(список аргументов)

Подготовка и создание класса окон с заданными характеристиками

Создание экземпляра окна только что созданного класса

Пока не произошло необходимое для выхода событие

 Опрашивать очередь сообщений и передавать их оконной функции;

```
Возврат из программы;
```

```
}
WindowFunction(список аргументов)
```

```
{
```
{

Обработать полученное сообщение;

Возврат;

 $\#$ include  $\leq$ windows h>

LRESULT CALLBACK HelloWorldWndProc (HWND, UINT, UINT, LONG);

int WINAPI WinMain(HINSTANCE hInstance, HINSTANCE hPrevhInstance, LPSTR IpszCmdParam, int nCmdShow)

**HWND hWnd:** 

**WNDCLASS WndClass:** 

MSG Msg;

```
char szClassName[] = «HelloWorld»;
```

```
/*Регистрируем создаваемый класс*/
```

```
/*Заполняем структуру типа WNDCLASS */
```
WndClass.style =  $CS$  HREDRAW I  $CS$  VREDRAW;

WndClass.lpfnWndProc = HelloWorldWndProc;

```
WndClass.cbClsExtra = 0:
```

```
WndClass.cbWndExtra = 0;
```

```
WndClass.hInstance = hInstance;
```

```
WndClass.hIcon = Loadlcon (NULL,IDC_ APPLICATION);
```

```
WndClass.hCursor = LoadCursor (NULL,. IDC_ ARROW);
```

```
WndClass.hbrBackground = (HBRUSH) GetStockObject (WHITE_BRUSH);
```

```
WndClass.IpszMenuName = NULL;
```

```
WndClass.IpszClassName = szClassName;
```

```
if(!RegisterClass(&WndClass) )
{
MessageBox(NULL, »Cannot register class», »Error», MB_OK);
return 0;
```
hWnd = CreateWindow(szClassName, «Program No1»,

 WS\_OVERLAPPEDWINDOW, CW\_USEDEFAULT, CW\_USEDEFAULT, CW\_USEDEFAULT, CW\_USEDEFAULT, NULL, NULL, hInstance, NULL);

if(!hWnd)

 $\{$ 

MessageBox(NULL, »Cannot create window», »Error», MB\_OK); return 0;

```
/*Показать наше окно*/
```

```
 ShowWindow (hWnd, nCmdShow);
```

```
 UpdateWindow(hWnd);
```

```
/*Начало цикла сообщений*/
  while (GetMessage (&Msg, NULL, 0, 0))
  {
  TranslateMessage(&Msg);
  DispatchMessage(&Msg);
  }
```

```
return Msg.wParam;
```
LRESULT CALLBACK HelloWorldWndProc ( HWND hWnd, UINT Message,

UINT wParam, LONG lParam);

HDC hDC;

PAINTSTRUCT PaintStruct;

RECT Rect;

switch(Message);

{

```
 case WM_PAINT:
```
hDC = BeginPaint(hWnd, &PaintStruct);

```
 GetClientRect(hWnd, &Rect);
```

```
 DrawText(hDC, »Hello, World!», -1, &Rect,
```

```
 DT_SINGLELINE I DT_CENTER I DT_VCENTER);
```

```
 EndPaint(hWnd, &PaintStruct);
```
return 0;

case WM\_DESTROY:

PostQuitMessage(0);

return 0;

}

return DefWindowProc(hWnd, Message, wParam, lParam);

WINAPI — определяет порядок передачи параметров при вызове процедуры

hInstance HINSTANCE = HANDLE = void\*; условный номер экземпляра программы (хэндл)

hPrevInstance не используется

pszCmdLine — указатель на командную строку, которая набирается после имени запускаемой программы

nCmdShow — определяет, в каком виде окно появится на экране

## Возможные значения параметра nCmdShow

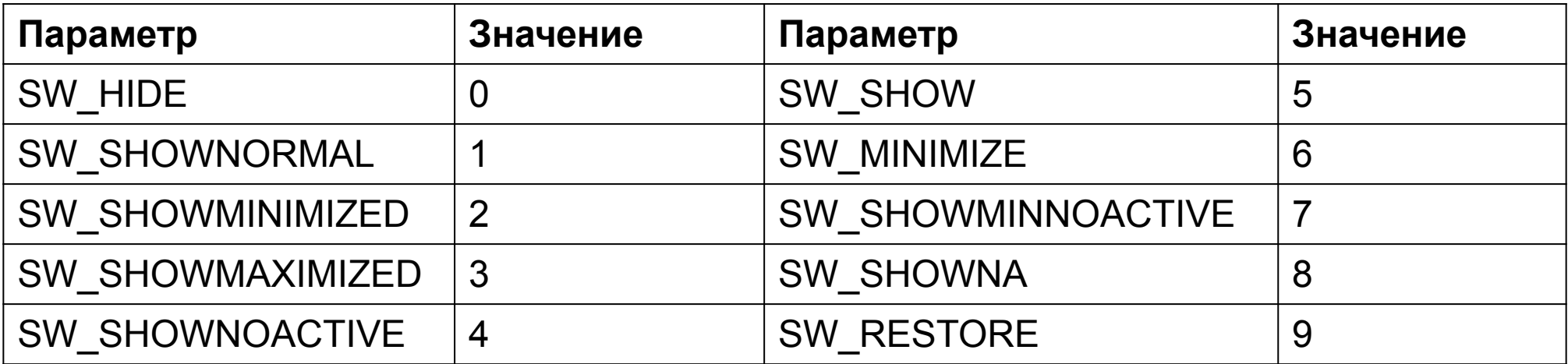

#### Функция CreateWindow

 Аргумент 1 : указатель на строку с именем класса, к которому принадлежит создаваемое окно

Аргумент 2: указатель на строку текста - заголовка окна

- Аргумент 3: стиль окна (индивидуальные характеристики конкретного окна). В файле winuser.h определено несколько десятков стилей; их идентификаторы начинаются с WS.
- Аргументы 4-7: положение окна на экране (в пикселях) отступы верхнего левого угла от левого края, верхней границы, ширина и высота окна.

Аргумент 8: хэндл окна, являющегося родительским по отношению к данному.

Аргумент 9: хэндл меню окна.

Аргумент 10: хэндл экземпляра запускаемой программы.

Аргумент 11: дополнительные данные для некоторых случаев запуска программы.

## Функция ShowWindow

Аргумент 1 : хэндл окна

Аргумент 2: вид отображения окна на экране

## Цикл обработки сообщений

Сообщение - это структура

- Поле 1: хэндл окна-адресата
- Поле 2: номер сообщения
- Поле 3,4: параметры собщения
- Поле 5: время выдачи сообщения

Поле 6: позиция, на которой находится курсор в момент выдачи сообщения

## **ФУНКЦИЯ GetMessage**

Аргумент 1: указатель на структуру типа MSG

Аргумент 2: хэндл окна, созданного программой

Аргумент 3,4: нижняя и верхняя границы номеров сообщений, которые разрешено передавать оконной функции

Функция всегда возвращает ненулевое значение – по нулевому значению работа программы прекращается. Это сообщение имеет имя WM QUIT